# **Приклад виконання лабораторної роботи** «**ДОСЛІДЖЕННЯ ПЕРЕТВОРЮВАЧІВ НА КЕРОВАНИХ ДЖЕРЕЛАХ»**

### **Завдання**

1. Виконати аналіз і дослідження перетворювача на керованому джерелі напруги.

2. Розрахувати коефіцієнт нелінійності перетворення схеми при малих вхідних напругах, якщо значення коефіцієнта перетворення прийняти 1 В/Гц.

3. Виконати дослідження схеми при значеннях параметрів F1, F2 і F3, збільшених в 10 і в 20 разів в порівнянні з п.1. Визначити мінімальну вхідну напругу, при якій нелінійність перетворення не перевищує 10%.

### **Результати виконання роботи**

1. Джерела напруги з програми EWB, керовані напругою (ДНКН), які можуть бути використані в перетворювачах напруга – частота, показані на рис. 1.1. [5].

$$
\psi \varphi \psi - \psi \psi \psi - \psi \psi \psi
$$

а) б) в)

Рисунок 1.1 – ДНКН з вихідною напругою прямокутної (а), трикутної (б), і синусоїдальної форми (в).

Всі три джерела мають практично однаковий набір параметрів. Діалогове вікно джерела з вихідним сигналом прямокутної форми містить дві закладки з наступним набором редагованих параметрів (рис. 1.2): нижній  $L = 0B$  і верхній Н = 1В рівні прямокутного імпульсу з амплітудою 1В; коефіцієнт заповнення D  $= 0.2$ ; тривалість переднього TR = 1e-08 з і заднього TF = 1e-08 з фронтів; параметр N = 3 визначає кількість точок, в яких заданій вхідній напрузі в рядках параметрів С1...С5 (С1 = 0В, С2 = 2В, С3 = 4В, С4 = С5 = 0В) відповідатиме задана частота в рядках параметрів F1...F5 (F1 = 10Гц, F2 = 100 Гц, F3 = F4 = F5 = 10 Гц), тобто задаються ділянки з різним коефіцієнтом перетворення (Гц/В).

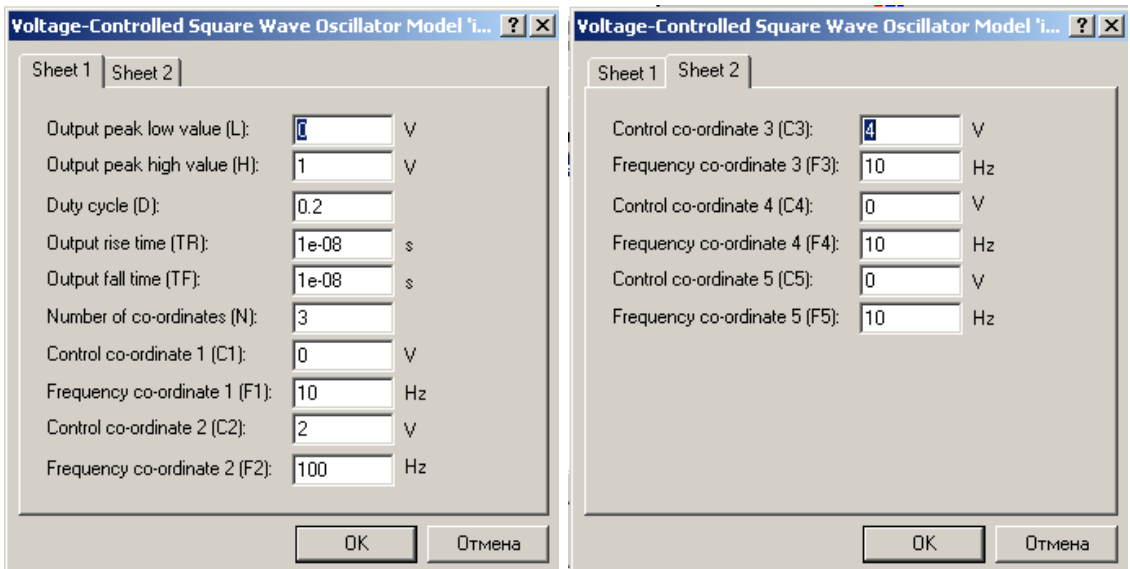

Рисунок 1.2 - Діалогове вікно джерела з вихідним сигналом прямокутної форми

Схема включення ДНКН з вихідною напругою прямокутної форми показана на рис. 1.3.

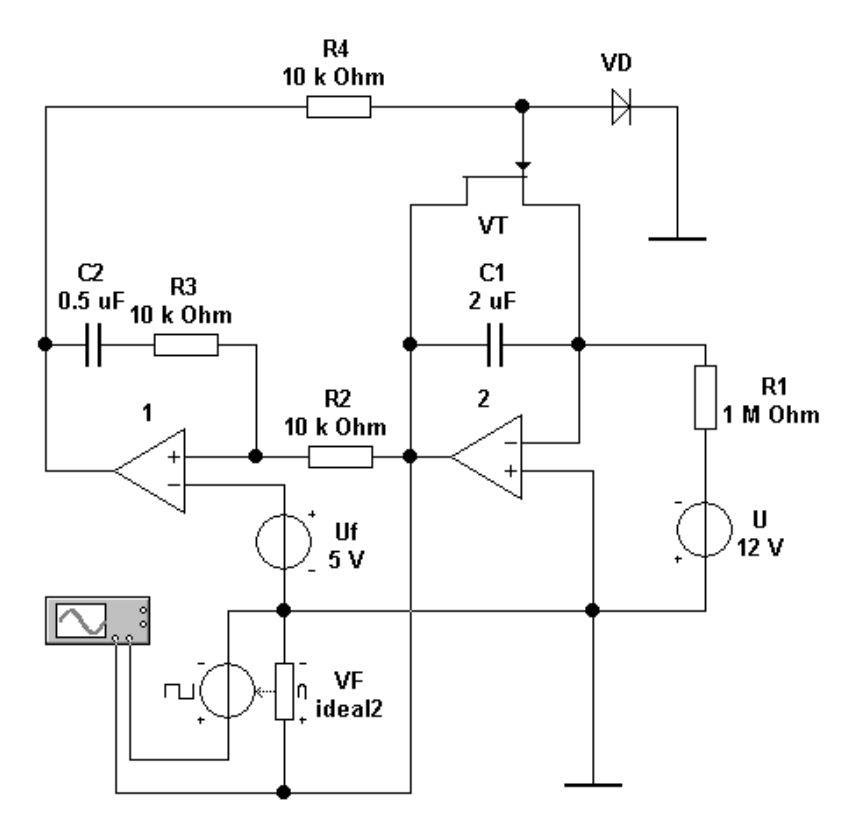

## Рисунок 1.3 – Схема включення ДНКН з вихідною напругою прямокутної фор-

ми

Окрім власне ДНКН VF схема містить джерело лінійно – змінної (пилкоподібної) напруги на інтеграторі (елементи операційний підсилювач (ОП) 2, R1 і С1) постійної напруги, керованої одновібратором на ОП 1, напруга спрацьовування якого задається джерелом напруги Uf. Коли напруга, що лінійно змінюється, на виході інтегратора (рис. 1.4) досягає напруги спрацьовування одновібратора, останній формує короткий сигнал управління, під дією якого ключ на польовому транзисторі VT відкривається, розряджаючи конденсатор С1 інтегратора, внаслідок чого його вихідна напруга зменшується практично до нуля і одновібратор переводиться в первинний стан. Далі процес повторюється з періодом, залежному від величин R1 і С1.

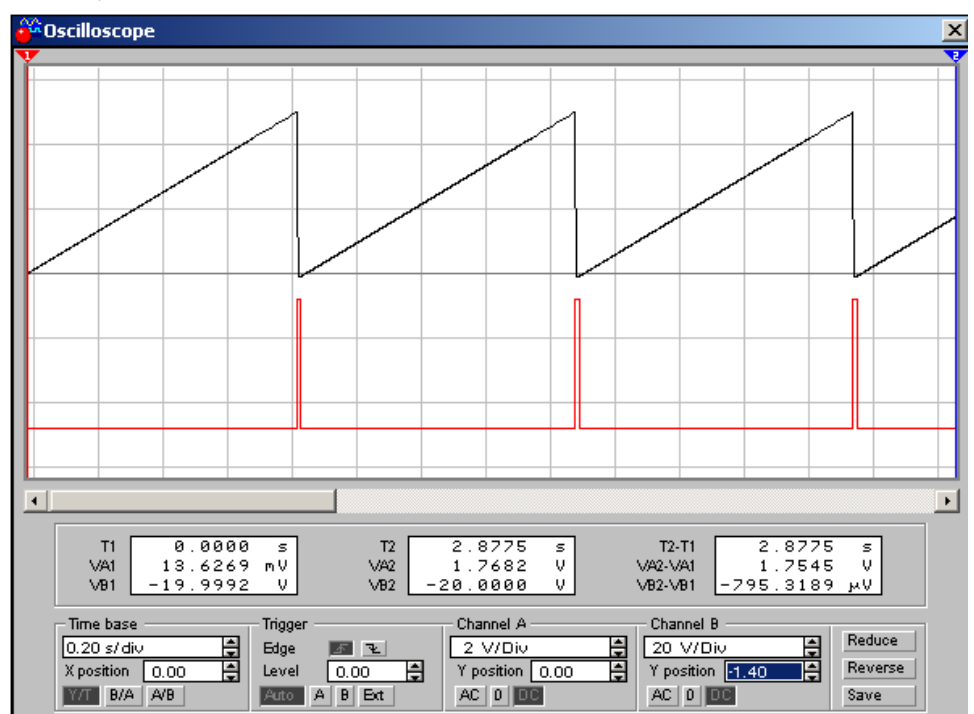

Рисунок 1.4 – Осцилограми напруг на виходах інтегратора і одновібратора ДНКН

Осцилограми сигналів на вході і виході ДНКН, параметри якого встановлені у відповідність з рис. 1.2, показані на рис. 1.5 – 1.6, звідки видно, що при вхідній напрузі близько 2В (результати вимірювань в рядках VA1 і VA2 індикаторних вікон) тривалість двох перших періодів імпульсної послідовності складає близько 20 мс (результати вимірювань в рядку Т2 - Т1 індикаторного вікна), тобто частота імпульсів відповідає встановленим значенням параметрів С2 і F2 у діалоговому вікні.

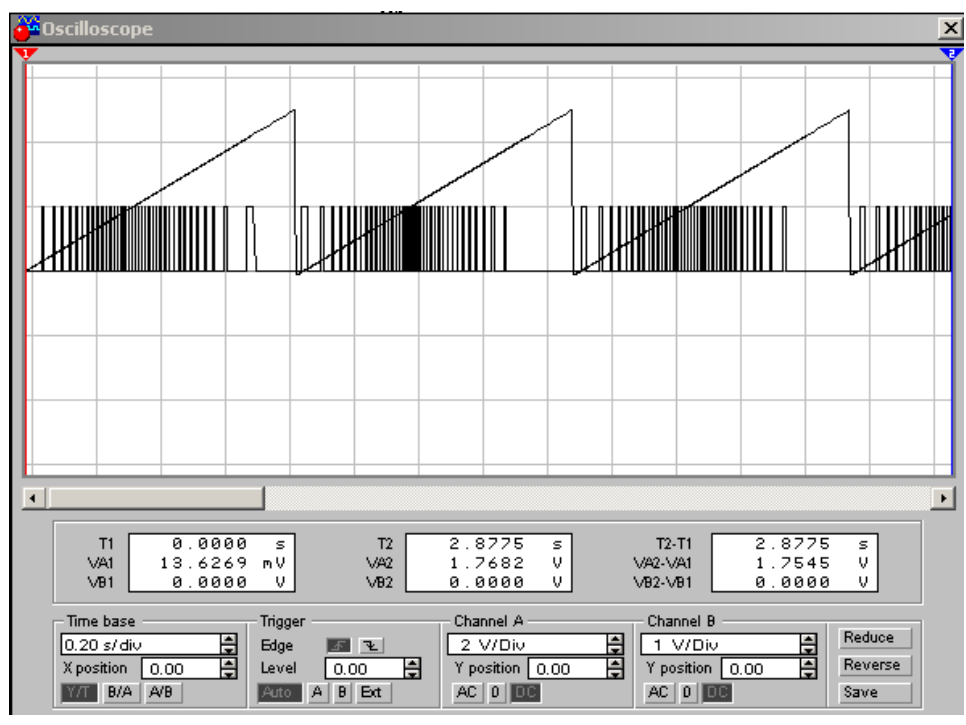

Рисунок 1.5 – Осцилограми сигналів ДНКН з вихідною напругою прямокутної

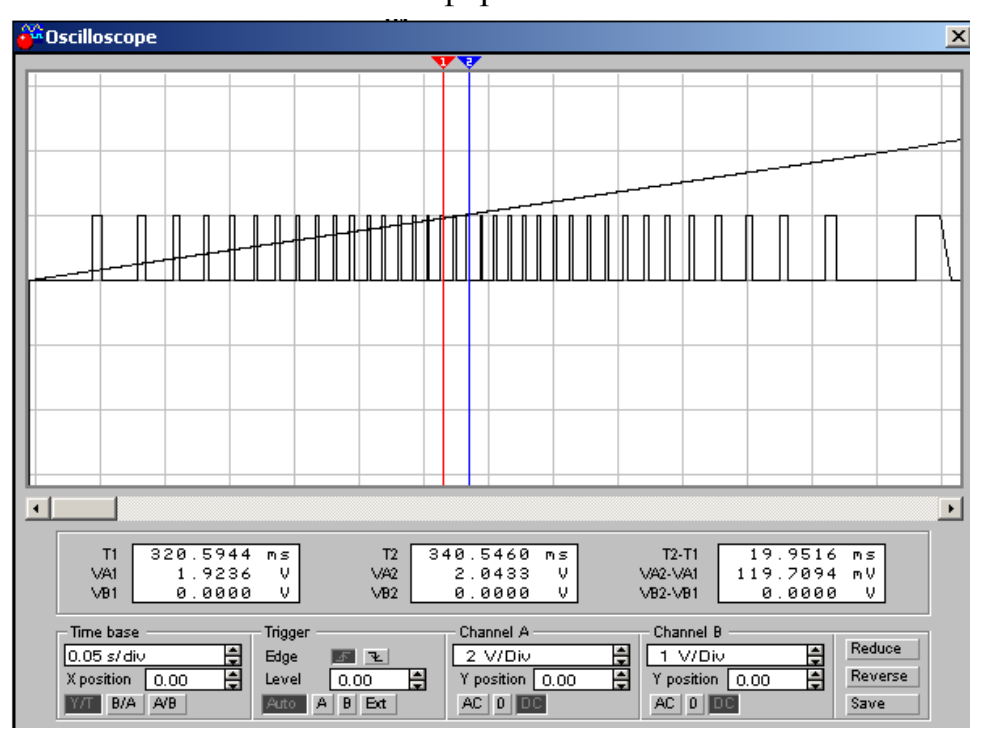

форми

Рисунок 1.6 – Результати вимірювань параметрів сигналів ДНКН з вихідною напругою прямокутної форми Отже, коефіцієнт перетворення складає 10 Гц/В.

2. Як контрольні точки для визначення нелінійності перетворення схеми на ДНКН (рис. 1.2) приймемо наступні значення вхідної напруги, приведені табл. 1.1.

Таблиця 1.1

Результати вимірювань частоти імпульсів на виході перетворювача на керованому джерелі напруги

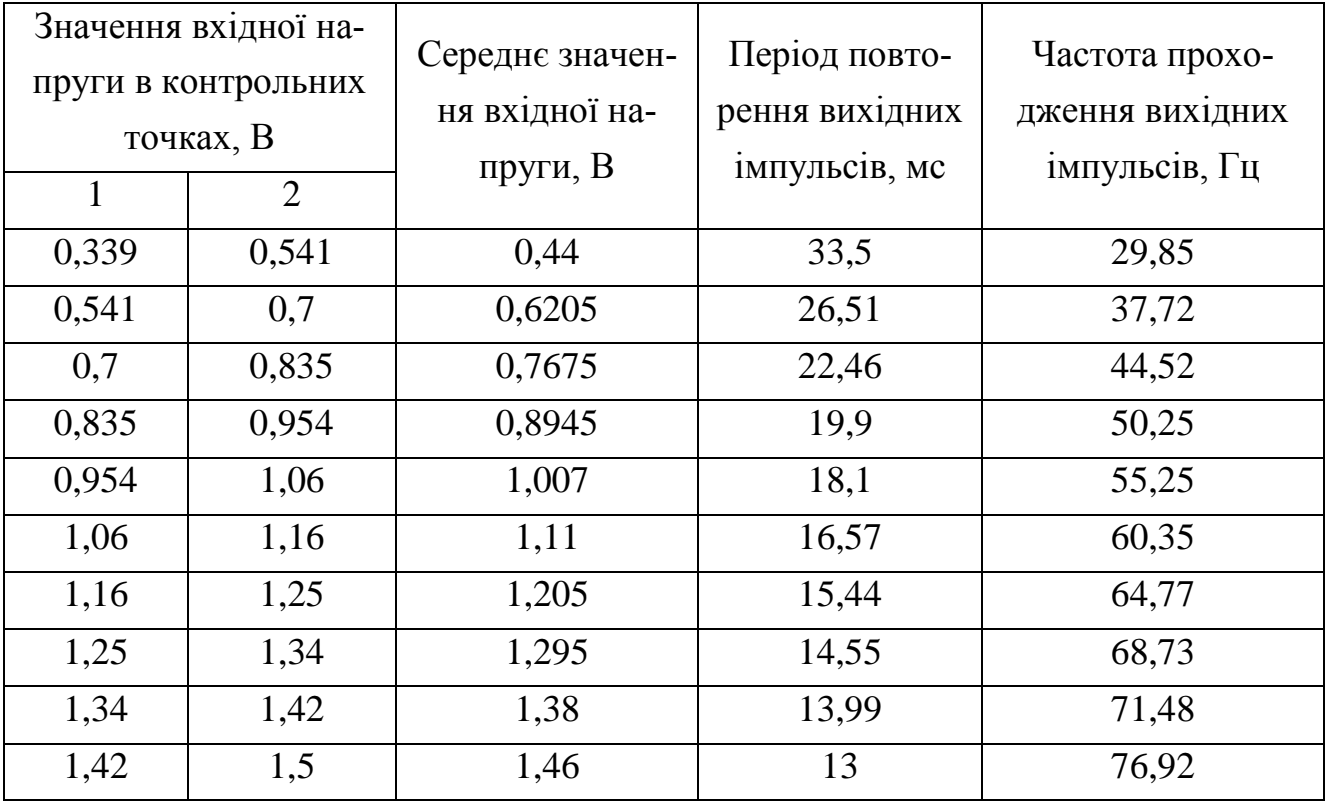

Для побудови і оцінки лінійності преобразовательной характеристики схеми використовуємо лінійний регресійний аналіз за допомогою ліній тренда в MS Excel, результати якого показані на рис. 1.7.

Лінійність перетворення оцінювалася за допомогою коефіцієнта множинної кореляції R2, значення якого для отриманих результатів досліджень при малих вхідних напругах склало 0,9991. Таким чином, погрішність перетворення має значення 0,19%.

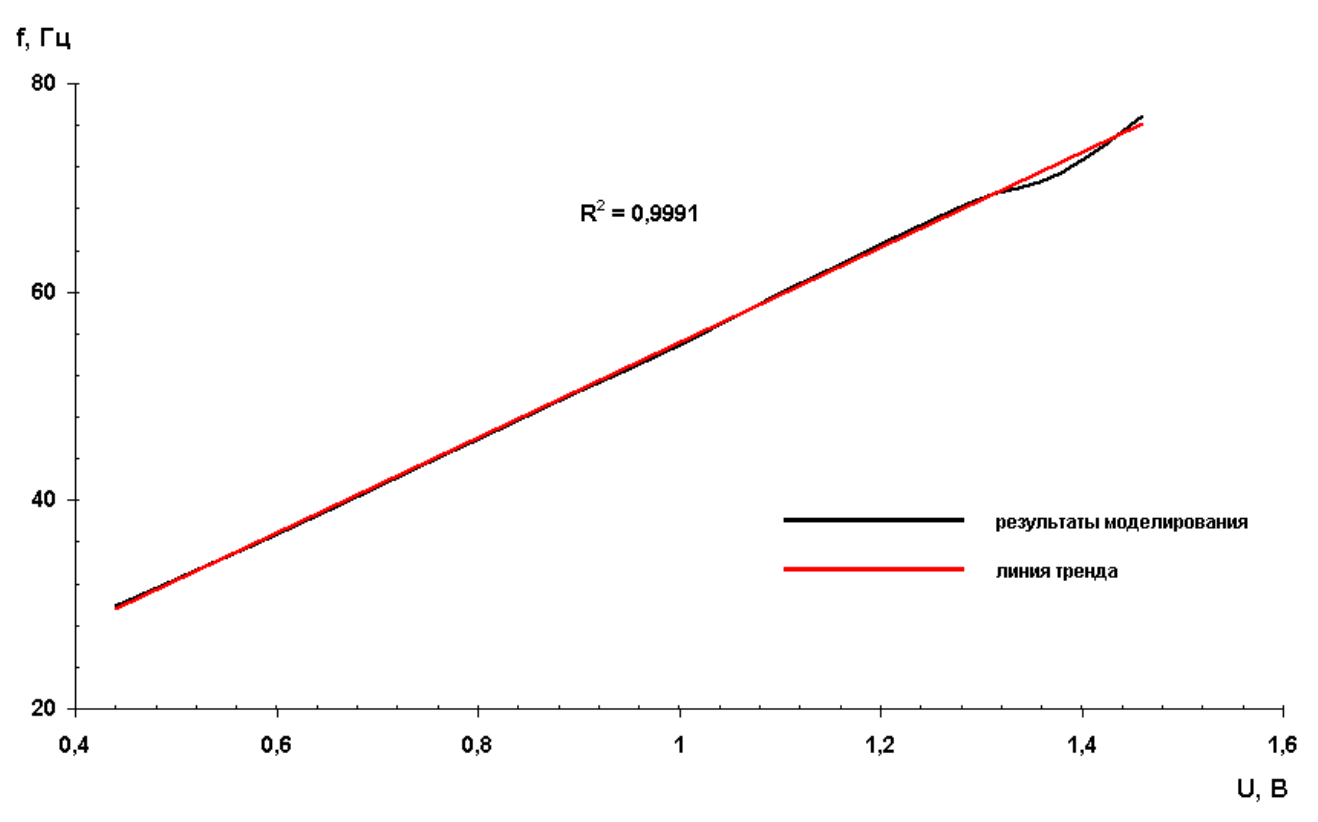

Рисунок 1.7 – Перетворювальна характеристика схеми на ДНКН

3. Діалогове вікно джерела з вихідним сигналом прямокутної форми містить дві закладки при значеннях параметрів F1, F2 і F3, збільшених в 10 разів в порівнянні з п.1 (рис. 1.8).

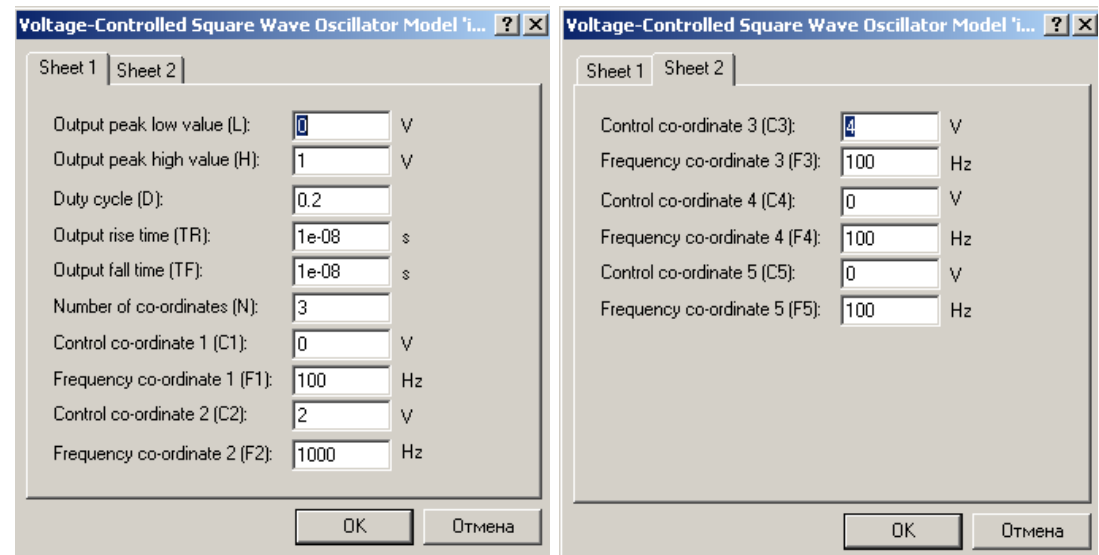

Рисунок 3.1 - Діалогове вікно джерела з вихідним сигналом прямокутної форми при значеннях параметрів F1, F2 і F3, збільшених в 10 разів

Осцилограми сигналів на вході і виході ДНКН, параметри якого встановлені у відповідність з рис. 1.8, показані на рис. 1.9 – 1.10, звідки видно, що при вхідній напрузі близько 2В (результати вимірювань в рядках VA1 і VA2 індикаторних вікон) тривалість чотирьох періодів імпульсної послідовності складає близько 4 мс (результати вимірювань в рядку Т2 - Т1 індикаторного вікна), тобто частота імпульсів відповідає встановленим значенням параметрів С2 і F2 у діалоговому вікні.

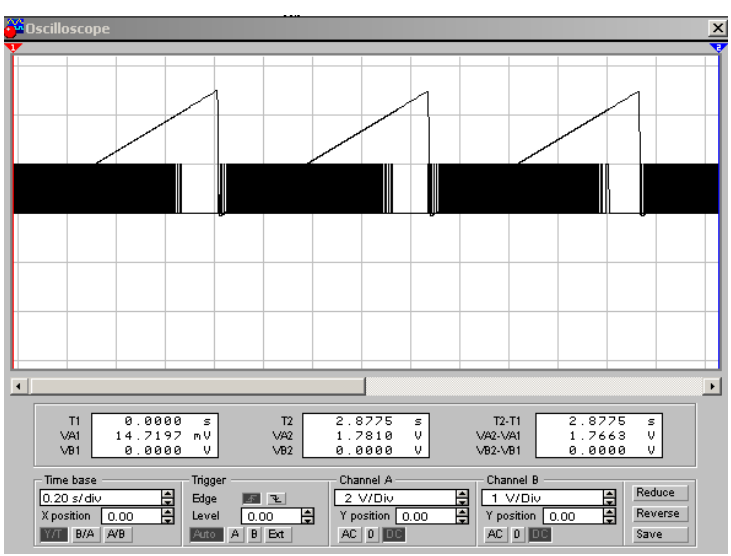

Рисунок 1.9 – Осцилограми сигналів ДНКН з вихідною напругою прямокутної форми при значеннях параметрів F1, F2 і F3, збільшених в 10 разів.

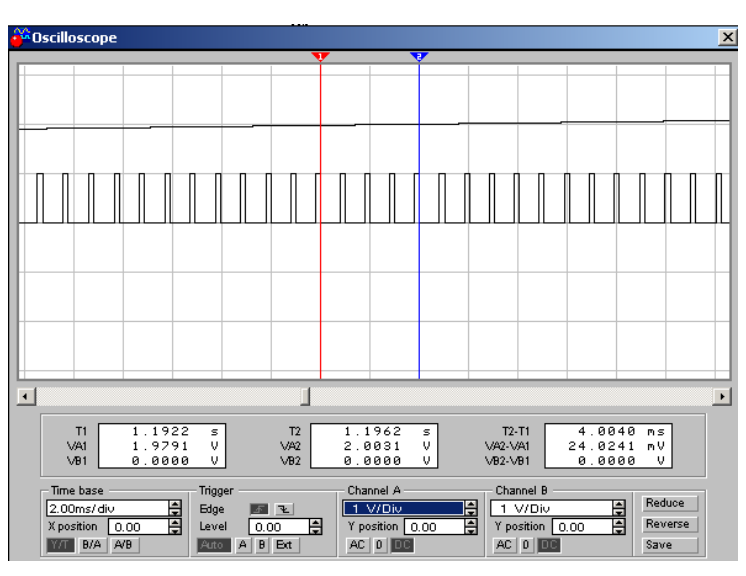

Рисунок 1.10 – Результати вимірювань сигналів ДНКН з вихідною напругою прямокутної форми при значеннях параметрів F1, F2 і F3, збільшених в 10 разів.

Щоб визначити мінімальну вхідну напругу, при якій нелінійність перетворення не перевищує 10% для значень параметрів F1, F2 і F3, збільшених в 10 разів розрахуємо тривалість періоду повторення імпульсів, відповідну значенню інтервалу надійності 90%:

$$
Trp = T i \mathbf{A} \cdot 1, 1 = 1, 1 / F2 = 1, 1 / 1000 = 0,0011 \mathbf{c} = 1,1 \text{ mc}.
$$

Результати вимірювання відповідного періоду повторення імпульсів (рис.1.11) показують, що мінімальна напруга складає 1,8 В з урахуванням усереднювання по чотирьох імпульсах вихідної напруги.

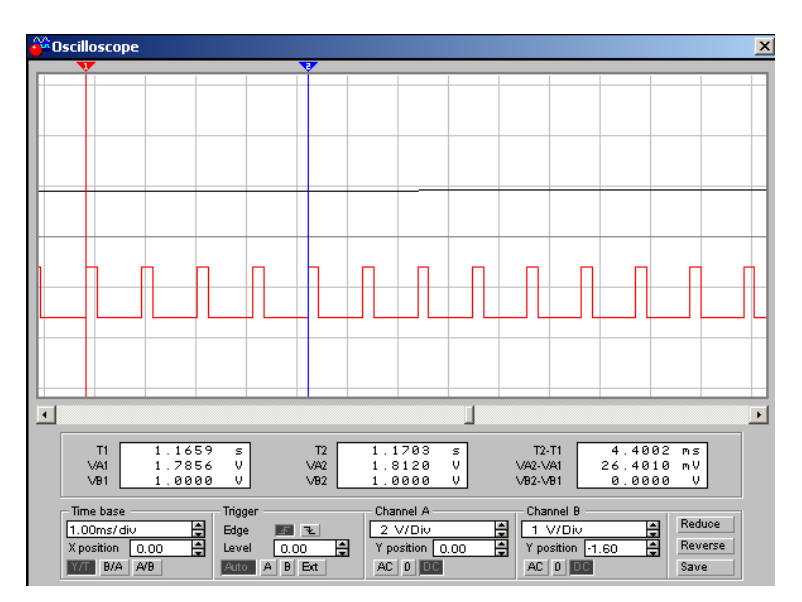

Рисунок 1.12 – Результати вимірювань мінімальної вхідної напруги, при якій нелінійність перетворення не перевищує 10% при значеннях параметрів F1, F2 і F3, збільшених в 10 разів

Діалогове вікно джерела з вихідним сигналом прямокутної форми містить дві закладки при значеннях параметрів F1, F2 і F3, збільшених в 20 разів в порівнянні з п.1 (рис. 1.13).

Осцилограми сигналів на вході і виході ДНКН, параметри якого встановлені у відповідність з рис. 1.13, показані на рис. 1.14 – 1.15, звідки видно, що при вхідній напрузі близько 2В (результати вимірювань в рядках VA1 і VA2 індикаторних вікон) тривалість чотирьох періодів імпульсної послідовності складає близько 2 мс (результати вимірювань в рядку Т2 - Т1 індикаторного вікна), тобто частота імпульсів відповідає встановленим значенням параметрів С2 і F2 у діалоговому вікні.

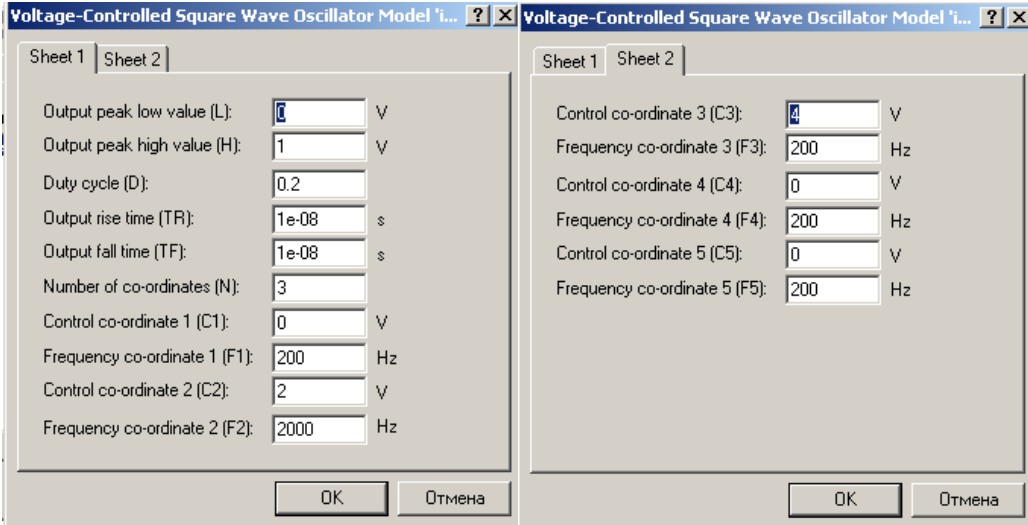

Рисунок 1.13 - Діалогове вікно джерела з вихідним сигналом прямокутної форми при значеннях параметрів F1, F2 і F3, збільшених в 20 разів.

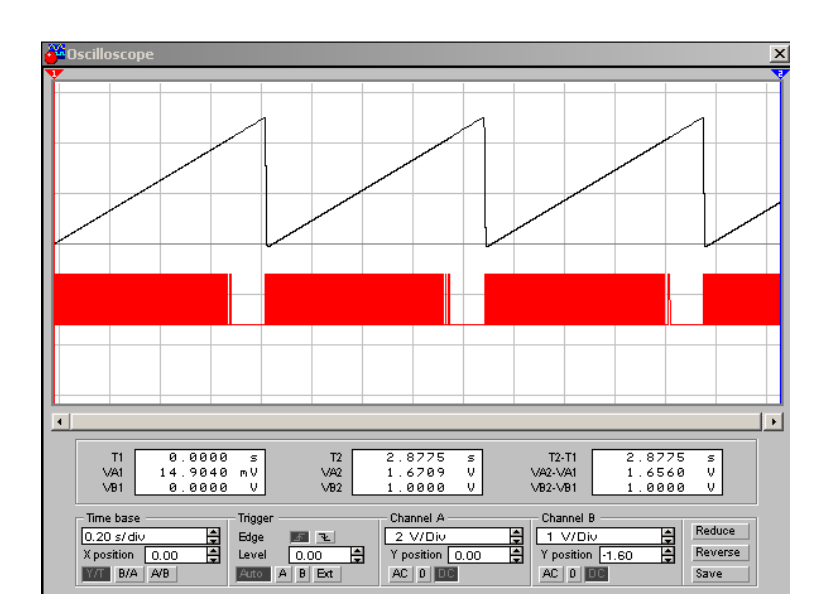

Рисунок 1.14 – Осцилограми сигналів ДНКН з вихідною напругою прямокутної форми при значеннях параметрів F1, F2 і F3, збільшених в 20 разів.

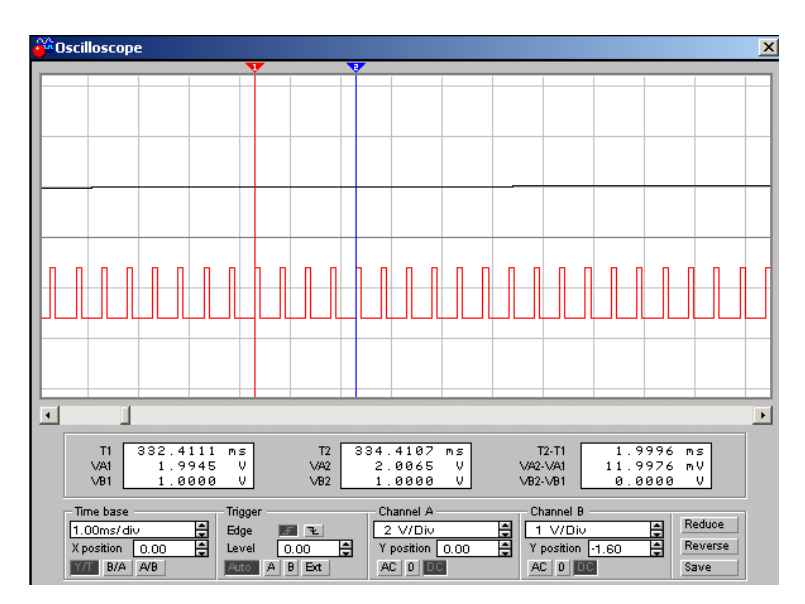

Рисунок 1.15 – Результати вимірювань сигналів ДНКН з вихідною напругою прямокутної форми при значеннях параметрів F1, F2 і F3, збільшених в 20 разів.

Щоб визначити мінімальну вхідну напругу, при якій нелінійність перетворення не перевищує 10% для значень параметрів F1, F2 і F3, збільшених в 10 разів розрахуємо тривалість періоду повторення імпульсів, відповідну значенню інтервалу надійності 90%:

$$
T\kappa p = T i\mu \cdot 1, 1 = 1, 1 / F2 = 1, 1 / 2000 = 0,00055 \text{ c} = 550 \text{ m} \kappa \text{c}.
$$

Результати вимірювання відповідного періоду повторення імпульсів (рис.1.16) показують, що мінімальна напруга складає 1,8 В з урахуванням усереднювання по чотирьох імпульсах вихідної напруги.

Результати проведених вимірювань мінімальної вхідної напруги, при якій нелінійність перетворення не перевищує 10% практично співпадають для двох різних наборів параметрів ДНКН, заданих в п. 3.

#### **Висновки**

1. Лінійність перетворення АЦП на основі керованих джерелах залежить від параметрів ДНКН і може бути підвищена шляхом збільшення значення параметр N, що визначає кількість лінійних відрізків апроксимуючої кривої моделі в програмі EWB.

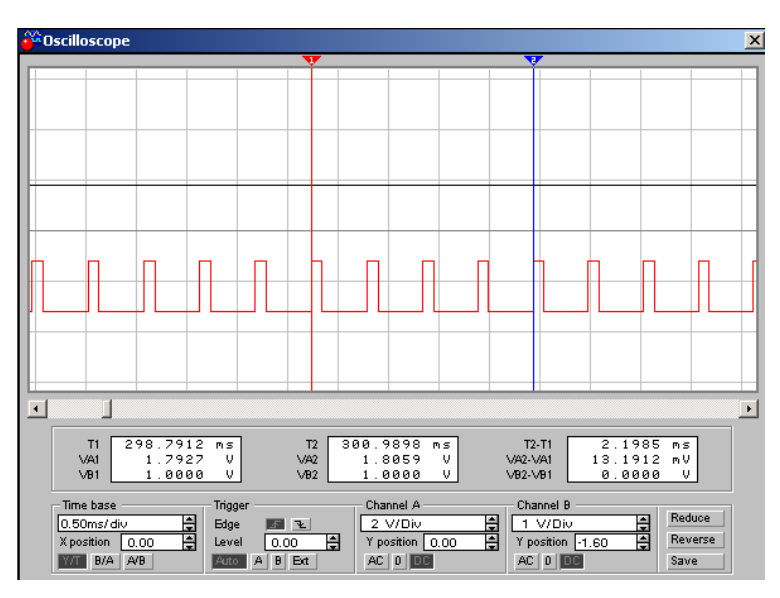

Рисунок 1.16 – Результати вимірювань мінімальної вхідної напруги, при якій нелінійність перетворення не перевищує 10% при значеннях параметрів F1, F2 і F3, збільшених в 20 разів

2. Результати вимірювання мінімальної вхідної напруги, при якій нелінійність перетворення не перевищує 10% показують, що набутого значення не залежить від робочої частоти ДНКН.

3. Таким чином, погрішність перетворення залежить від кількість лінійних відрізків апроксимуючої кривої моделі в програмі EWB і не залежить від вибору робочої частоти ДНКН.